**KORK ERKER ADAM ADA** 

# Lecture 7: Interpolation

#### Mark Hasegawa-Johnson These slides are in the public domain.

#### ECE 401: Signal and Image Analysis, Fall 2023

K ロ ▶ K 個 ▶ K 할 ▶ K 할 ▶ 이 할 → 9 Q Q →

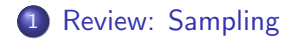

[Interpolation: Discrete-to-Continuous Conversion](#page-4-0)

[Interpolation: Upsampling a signal](#page-16-0)

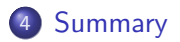

## <span id="page-2-0"></span>**Outline**

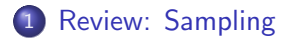

[Interpolation: Discrete-to-Continuous Conversion](#page-4-0)

3 [Interpolation: Upsampling a signal](#page-16-0)

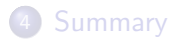

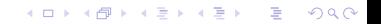

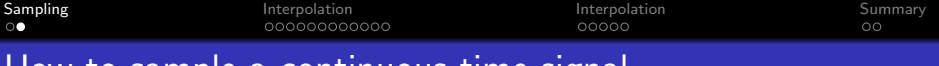

How to sample a continuous-time signal

Suppose you have some continuous-time signal,  $x(t)$ , and you'd like to sample it, in order to store the sample values in a computer. The samples are collected once every  $\mathcal{T}_s = \frac{1}{E}$  $\frac{1}{F_s}$  seconds:

$$
x[n] = x(t = nT_s)
$$

KID K 4 D K 4 B X 4 B X 1 B YO A CH

## <span id="page-4-0"></span>**Outline**

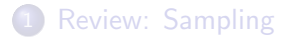

#### [Interpolation: Discrete-to-Continuous Conversion](#page-4-0)

### [Interpolation: Upsampling a signal](#page-16-0)

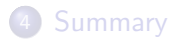

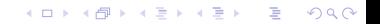

We've already seen one method of getting  $x(t)$  back again: we can find all of the cosine components, and re-create the corresponding cosines in continuous time.

There is a more general method, that we can use for any signal, even signals that are not composed of pure tones. It involves multiplying each of the samples,  $x[n]$ , by a short-time pulse,  $p(t)$ , as follows:

$$
y(t) = \sum_{n=-\infty}^{\infty} y[n]p(t - nT_s)
$$

**KORKARYKERKER POLO** 

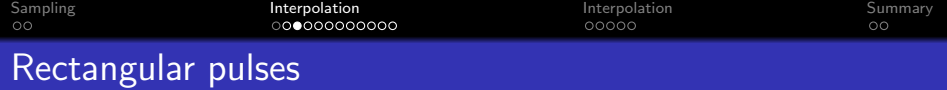

For example, suppose that the pulse is just a rectangle,

$$
p(t) = \begin{cases} 1 & -\frac{T_S}{2} \leq t < \frac{T_S}{2} \\ 0 & \text{otherwise} \end{cases}
$$

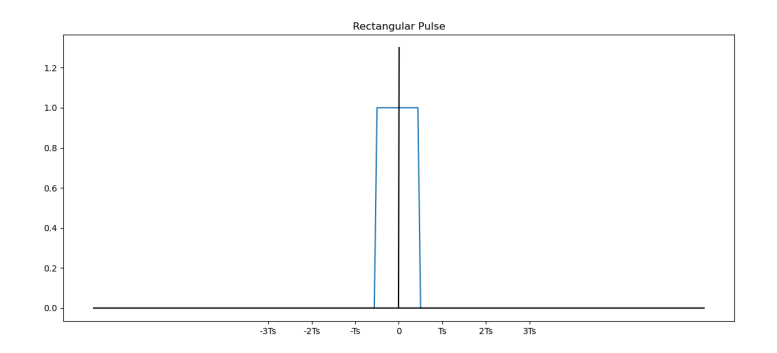

K ロ ▶ K @ ▶ K 할 ▶ K 할 ▶ | 할 | © 9 Q @

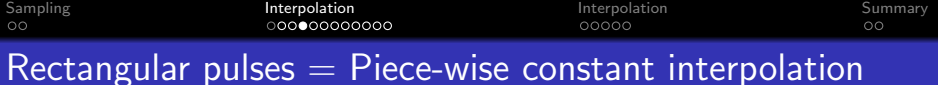

The result is a piece-wise constant interpolation of the digital signal:

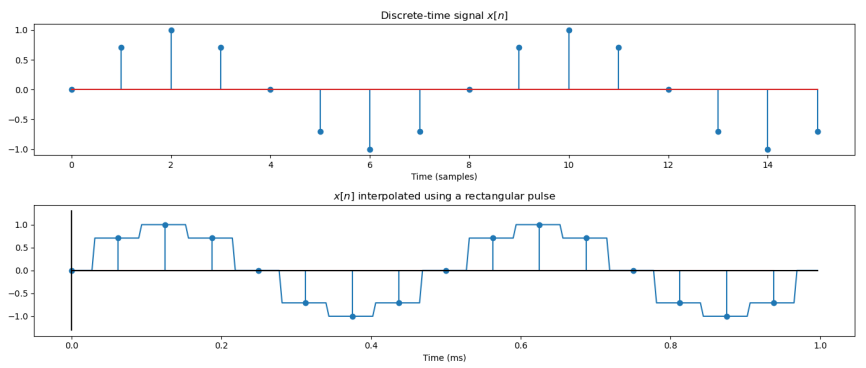

**KOD KAD KED KED E YOUR** 

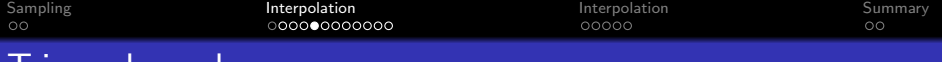

**Triangular pulses** 

The rectangular pulse has the disadvantage that  $y(t)$  is discontinuous. We can eliminate the discontinuities by using a triangular pulse:

$$
p(t) = \begin{cases} 1 - \frac{|t|}{T_S} & -T_S \leq t < T_S \\ 0 & \text{otherwise} \end{cases}
$$

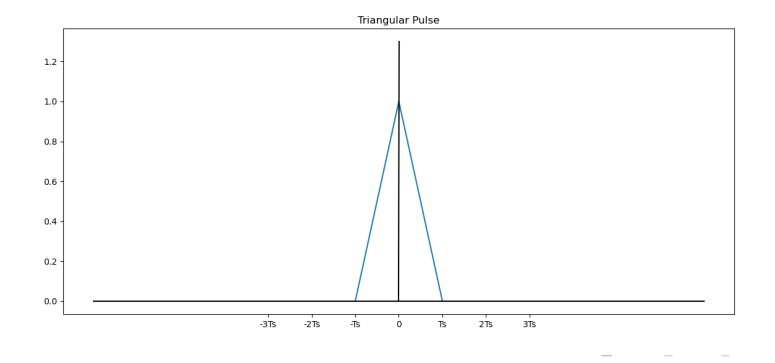

 $290$ 

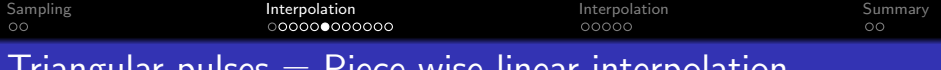

## Triangular pulses  $=$  Piece-wise linear interpolation

#### The result is a piece-wise linear interpolation of the digital signal:

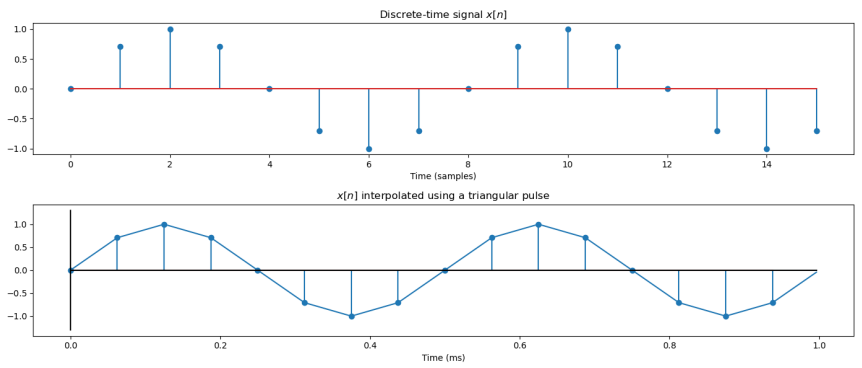

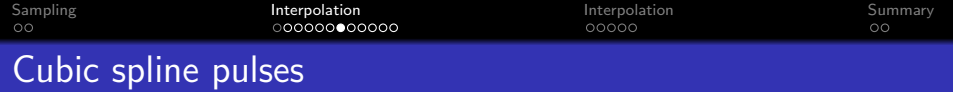

The triangular pulse has the disadvantage that, although  $y(t)$  is continuous, its first derivative is discontinuous. We can eliminate discontinuities in the first derivative by using a cubic-spline pulse:

$$
p(t) = \begin{cases} 1 - \frac{3}{2} \left(\frac{|t|}{\mathcal{T}_S}\right)^2 + \frac{1}{2} \left(\frac{|t|}{\mathcal{T}_S}\right)^3 & 0 \leq |t| \leq \mathcal{T}_S \\ -\frac{3}{2} \left(\frac{|t| - 2\mathcal{T}_s}{\mathcal{T}_S}\right)^2 \left(\frac{|t| - \mathcal{T}_s}{\mathcal{T}_S}\right) & \mathcal{T}_S \leq |t| \leq 2\mathcal{T}_S \\ 0 & \text{otherwise} \end{cases}
$$

K ロ ▶ K 個 ▶ K 할 ▶ K 할 ▶ 이 할 → 9 Q Q →

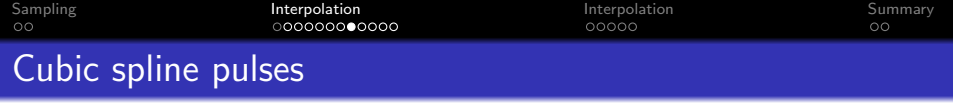

The triangular pulse has the disadvantage that, although  $y(t)$  is continuous, its first derivative is discontinuous. We can eliminate discontinuities in the first derivative by using a cubic-spline pulse:

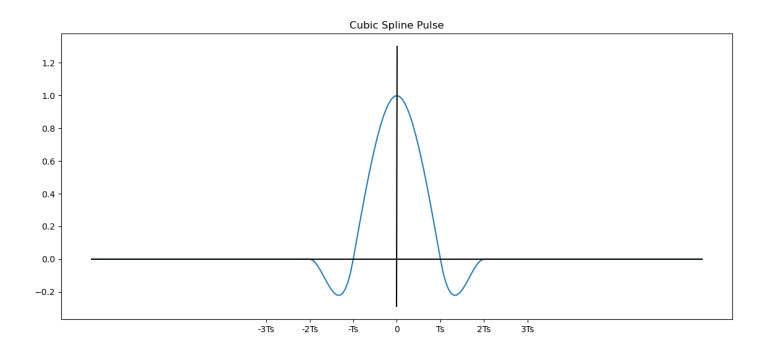

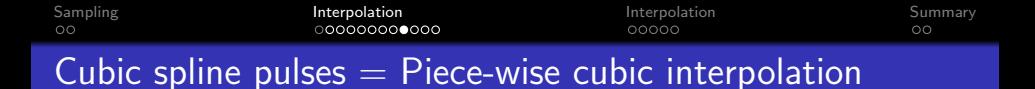

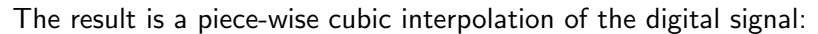

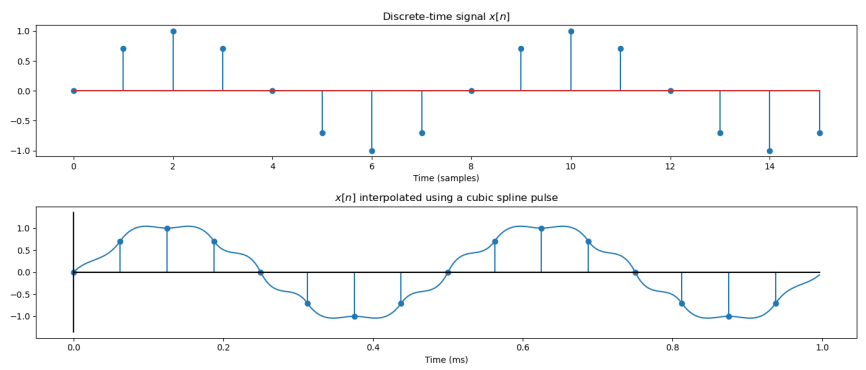

Sinc pulses

**KORK ERKER ADAM ADA** 

The cubic spline has no discontinuities, and no slope discontinuities, but it still has discontinuities in its second derivative and all higher derivatives. Can we fix those? The answer: yes! The pulse we need is the inverse transform of an ideal lowpass filter, the sinc.

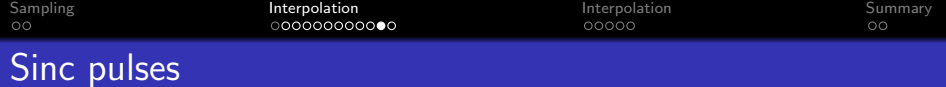

We can reconstruct a signal that has no discontinuities in any of its derivatives by using an ideal sinc pulse:

$$
p(t) = \frac{\sin(\pi t/T_S)}{\pi t/T_S}
$$

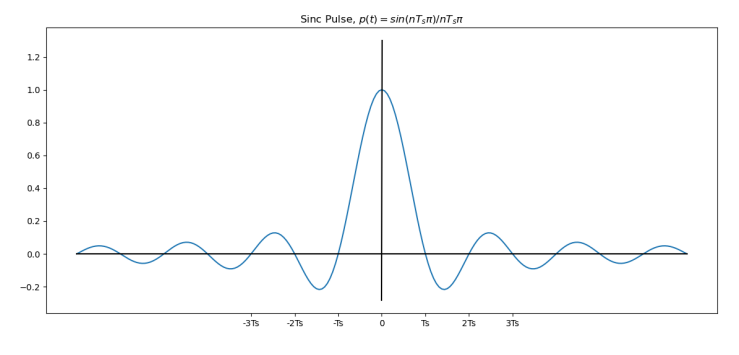

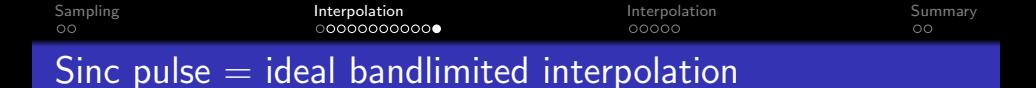

#### The result is an ideal bandlimited interpolation:

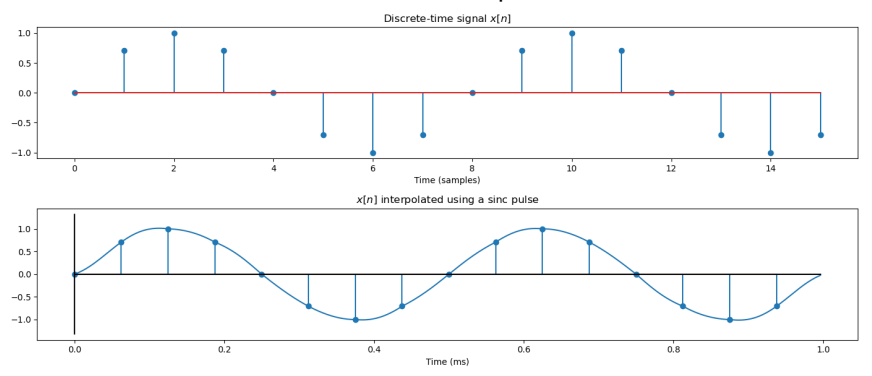

<span id="page-16-0"></span>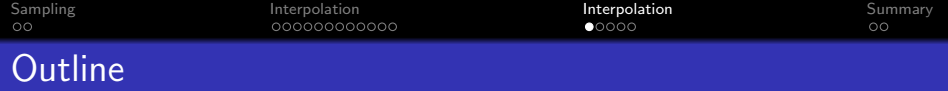

### 1 [Review: Sampling](#page-2-0)

2 [Interpolation: Discrete-to-Continuous Conversion](#page-4-0)

### 3 [Interpolation: Upsampling a signal](#page-16-0)

### **[Summary](#page-21-0)**

K ロ ▶ K 個 ▶ K 할 ▶ K 할 ▶ 이 할 → 9 Q Q →

# Changing the sampling rate of a signal

Suppose we have an audio signal  $(x[n])$  sampled at 11025 samples/second, but we really want to play it back at 44100 samples second. We can do that by creating a new signal,  $y[n]$ , at  $M = 4$  times the sampling rate of  $x[n]$ :

 $y[n] = \left\{ \begin{array}{ll} x[n/M] & n = \text{integer multiple of } M \end{array} \right.$ interpolated value otherwise

**KORKAR KERKER ORA** 

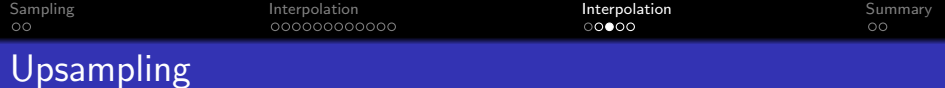

We split this process into two steps. First, upsampling means that we just insert zeros between the samples of  $x[n]$ :

$$
u[n] = \begin{cases} x[n/M] & n = \text{integer multiple of } M \\ 0 & \text{otherwise} \end{cases}
$$

K ロ ▶ K 個 ▶ K 할 ▶ K 할 ▶ 이 할 → 9 Q Q →

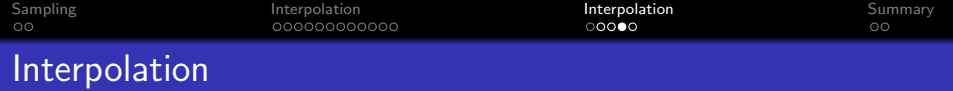

Second, we generate the missing samples by interpolation:

$$
y[n] = \sum_{m=-\infty}^{\infty} u[m]p[n-m]
$$
  
= 
$$
\begin{cases} x[n/M] & n = \text{integer multiple of } M \\ \text{interpolated value} & \text{otherwise} \end{cases}
$$

The second line of the equality holds if

$$
p[n] = \begin{cases} 1 & n = 0 \\ 0 & n = \text{nonzero integer multiple of } M \\ \text{anything otherwise} \end{cases}
$$

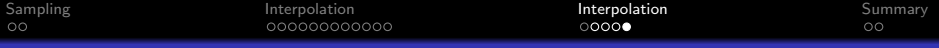

# Interpolation Kernels

#### All of these interpolation kernels satisfy the condition on the previous slide:

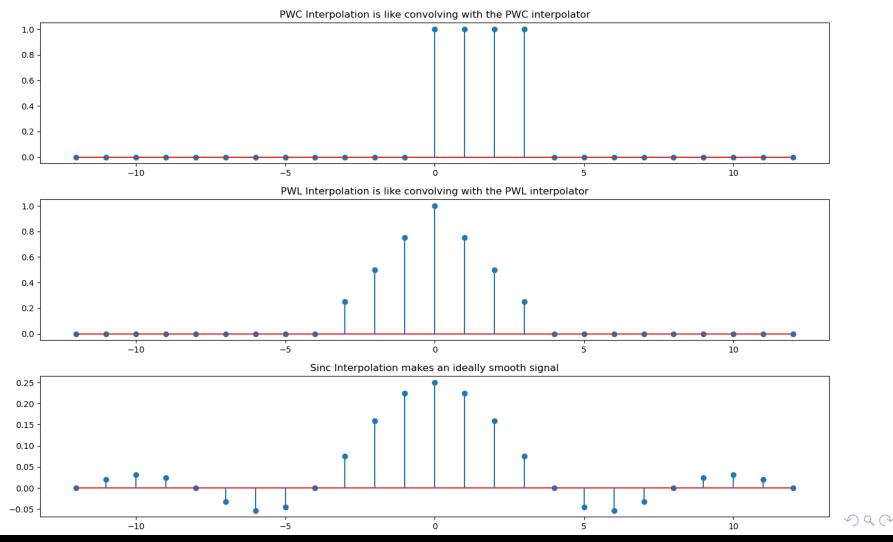

<span id="page-21-0"></span>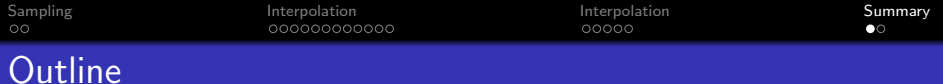

## **1** [Review: Sampling](#page-2-0)

2 [Interpolation: Discrete-to-Continuous Conversion](#page-4-0)

### 3 [Interpolation: Upsampling a signal](#page-16-0)

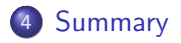

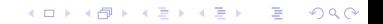

**KORK ERKER ADAM ADA** 

# **Summary**

- $\bullet$  Piece-wise constant interpolation  $=$  interpolate using a rectangle
- $\bullet$  Piece-wise linear interpolation  $=$  interpolate using a triangle
- Cubic-spline interpolation  $=$  interpolate using a spline
- $\bullet$  Ideal interpolation  $=$  interpolate using a sinc